# Magnitude of a Vector

• Magnitude of **a**

$$
|\mathbf{a}| = \sqrt{a_1^2 + a_2^2 + \dots + a_n^2}
$$

$$
- \text{ If } a = (2, 5, 6) \qquad |a| = \sqrt{2^2 + 5^2 + 6^2} = \sqrt{65}
$$

• Normalizing a vector  $\hat{\mathbf{a}} = \frac{\mathbf{a}}{|\mathbf{a}|} = \frac{vector}{magnitude}$ 

1

$$
\hat{\mathbf{a}} = \left(\frac{2}{\sqrt{65}}, \frac{5}{\sqrt{65}}, \frac{6}{\sqrt{65}}\right)
$$

## **CITS3003 Graphics & Animation**

Lecture 8: Coordinate Frame Transformations

# Breakdown of Lectures

- 1. Introduction & Image Formation
- 2. Programming with OpenGL
- 3. OpenGL: Pipeline Architecture
- 4. OpenGL: An Example Program
- 5. Vertex and Fragment Shaders 1
- 6. Vertex and Fragment Shaders 2
- 7. Representation and Coordinate Systems
- 8. Coordinate Frame Transformations
- 9. Transformations and Homogeneous **Coordinates**
- 10. Input, Interaction and Callbacks
- 11. Mid-semester Test
- 12. More on Callbacks
- 13. 3D Hidden Surface Removal
- 13. Computer Viewing
- **Study break**
- 15. Programming Project Discussion
- 16. Shading
- 17. Shading Models
- 18. Shading in OpenGL
- 19. Texture Mapping
- 20. Texture Mapping in OpenGL
- 21. Hierarchical Modelling
- 22. 3D Modelling: Subdivision Surfaces
- 23. Animation Fundamentals and **Quaternions**
- 24. Skinning

# Content

- Learn how to define and change coordinate frames
- Derive homogeneous coordinate transformation matrices
- Introduce standard transformations
	- Rotation, Translation, Scaling, Shear

## Coordinate Frame

- Basis vectors alone cannot represent points
- We can add a single point, the *origin*, to the basis vectors to form a *coordinate frame*

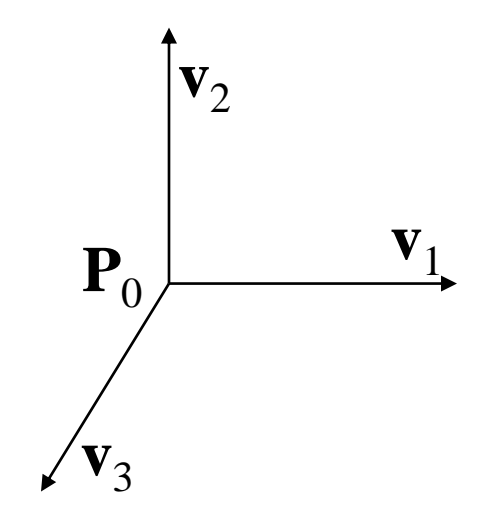

#### Representation in a Coordinate Frame

- A coordinate system (or coordinate frame) is determined by  $(P_0, V_1, V_2, V_3)$
- Within this coordinate frame, every vector **v** can be written as

 $\mathbf{v} = \alpha_1 \mathbf{v}_1 + \alpha_2 \mathbf{v}_2 + \alpha_3 \mathbf{v}_3$ 

Every point can be written as

 $\mathbf{P} = \mathbf{P}_0 + \beta_1 \mathbf{v}_1 + \beta_2 \mathbf{v}_2 + \beta_3 \mathbf{v}_3$ 

for some  $\alpha_1$ ,  $\alpha_2$ ,  $\alpha_3$ , and  $\beta_1$ ,  $\beta_2$ ,  $\beta_3$ 

# Homogeneous Coordinates

• Consider the point **P** and the vector **v**, where

 ${\bf P} = {\bf P}_0 + \beta_1 {\bf v}_1 + \beta_2 {\bf v}_2 + \beta_3 {\bf v}_3$ 

 $\mathbf{v} = \alpha_1 \mathbf{v}_1 + \alpha_2 \mathbf{v}_2 + \alpha_3 \mathbf{v}_3$ 

• They appear to have similar representations:  $\mathbf{P} = [\beta_1, \beta_2, \beta_3]^\text{T}$ ,  $\mathbf{v} = [\alpha_1, \alpha_2, \alpha_3]^\text{T}$  which confuses the point with the vector A vector has no position **v P v** Vector can be placed anywhere point: fixed

# A Single Representation

• Assuming  $0 \cdot P = 0$  and  $1 \cdot P = P$ , we can write

 ${\bf v} = \alpha_1 {\bf v}_1 + \alpha_2 {\bf v}_2 + \alpha_3 {\bf v}_3 = \alpha_1 {\bf v}_1 + \alpha_2 {\bf v}_2 + \alpha_3 {\bf v}_3 + 0 \cdot {\bf P}_0$  ${\bf P} = \beta_1 {\bf v}_1 + \beta_2 {\bf v}_2 + \beta_3 {\bf v}_3 + {\bf P}_0 = \beta_1 {\bf v}_1 + \beta_2 {\bf v}_2 + \beta_3 {\bf v}_3 + 1 \cdot {\bf P}_0$ 

• Thus, we obtain the four-dimensional *homogeneous coordinate* representation

 $\mathbf{v} = \begin{bmatrix} \alpha_1 & \alpha_2 & \alpha_3 & 0 \end{bmatrix}^T$  $\mathbf{P} = [\beta_1 \quad \beta_2 \quad \beta_3 \quad 1]^T$ 

# Homogeneous Coordinates

• The homogeneous coordinate form for a three-dimensional point  $\begin{bmatrix} x & y & z \end{bmatrix}^T$  is given as

 $\mathbf{p} = \begin{bmatrix} x & y & z & 1 \end{bmatrix}^T \rightarrow \begin{bmatrix} wx & wy & wz & w \end{bmatrix}^T = \begin{bmatrix} x' & y' & z' & w \end{bmatrix}^T$ 

- We return to a three-dimensional point (for  $w \neq 0$ ) by  $x \leftarrow x'/w$  $y \leftarrow y'/w$  $Z \leftarrow Z'/W$
- If  $w = 0$ , the representation is that of a vector
- Homogeneous coordinates replace points in three dimensions by lines through the origin in four dimensions
- For  $w = 1$ , the representation of a point is  $\begin{bmatrix} x & y & z & 1 \end{bmatrix}^T$

#### Homogeneous Coordinates and Computer **Graphics**

- Homogeneous coordinates are key to all computer graphics systems
	- All standard transformations (rotation, translation, scaling) can be implemented with matrix multiplications using 4 x 4 matrices
	- Hardware pipeline works with 4 dimensional representations
	- $-$  For **orthographic viewing**, we can maintain  $w = 0$  for vectors and  $w = 1$  for points
	- For **perspective** we need a *perspective division*

## Representing the Second Basis in Terms of the First

- How can we relate **u** with  $\mathbf{v}$ ?
- Each of the basis vectors  $\mathbf{u}_1$ ,  $\mathbf{u}_2$ , and  $\mathbf{u}_3$  are vectors that can be represented in terms of the first set of basis vectors,

i.e.,

 $\mathbf{u}_1 = \gamma_{11} \mathbf{v}_1 + \gamma_{12} \mathbf{v}_2 + \gamma_{13} \mathbf{v}_3$  $\mathbf{u}_2 = \gamma_{21}\mathbf{v}_1 + \gamma_{22}\mathbf{v}_2 + \gamma_{23}\mathbf{v}_3$  $\mathbf{u}_3 = \gamma_{31}\mathbf{v}_1 + \gamma_{32}\mathbf{v}_2 + \gamma_{33}\mathbf{v}_3$ 

for some  $\gamma_{11}, \ldots, \gamma_{33}$ 

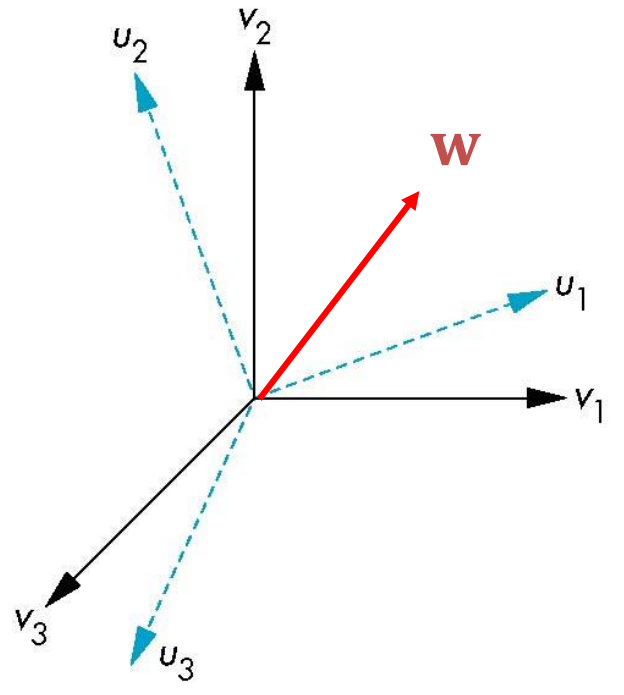

#### Representing the Second Basis in Terms of the First (cont.)

•  $u_1 = \gamma_{11} v_1 + \gamma_{12} v_2 + \gamma_{13} v_3$  can be written as:

$$
\mathbf{u}_1 = \begin{bmatrix} \mathbf{v}_1 & \mathbf{v}_2 & \mathbf{v}_3 \end{bmatrix} \begin{bmatrix} \gamma_{11} \\ \gamma_{12} \\ \gamma_{13} \end{bmatrix} = \mathbf{V} \begin{bmatrix} \gamma_{11} \\ \gamma_{12} \\ \gamma_{13} \end{bmatrix}
$$

Similarly,  ${\bf u}_2 = \gamma_{21} {\bf v}_1 + \gamma_{22} {\bf v}_2 + \gamma_{23} {\bf v}_3$  and  ${\bf u}_3 = \gamma_{31} {\bf v}_1 + \gamma_{32} {\bf v}_2 + \gamma_{33} {\bf v}_3$  can be written as:

$$
\mathbf{u}_2 = \mathbf{V} \begin{bmatrix} \gamma_{21} \\ \gamma_{22} \\ \gamma_{23} \end{bmatrix}
$$

$$
\mathbf{u}_3 = \mathbf{V} \begin{bmatrix} \gamma_{31} \\ \gamma_{32} \\ \gamma_{33} \end{bmatrix}
$$

## Representing the Second Basis in Terms of the First (cont.)

• We can put the terms  $\gamma_{11}, \dots, \gamma_{33}$  into a 3  $\times$  3 matrix:

$$
\mathbf{M} = \begin{bmatrix} \gamma_{11} & \gamma_{12} & \gamma_{13} \\ \gamma_{21} & \gamma_{22} & \gamma_{23} \\ \gamma_{31} & \gamma_{32} & \gamma_{33} \end{bmatrix}
$$

then we have:

$$
\begin{bmatrix} \mathbf{u}_1 & \mathbf{u}_2 & \mathbf{u}_3 \end{bmatrix} = \mathbf{V} \mathbf{M}^{\mathrm{T}}
$$

That is,

$$
\mathbf{U} = \mathbf{V} \mathbf{M}^{\mathrm{T}}
$$

The superscript T denotes *matrix transpose*

#### The same vector w represented in two coordinate systems

• We can write

colu

vec<sup>'</sup>

$$
\mathbf{w} = \alpha_1 \mathbf{v}_1 + \alpha_2 \mathbf{v}_2 + \alpha_3 \mathbf{v}_3
$$
  
\n
$$
\mathbf{w} = \beta_1 \mathbf{u}_1 + \beta_2 \mathbf{u}_2 + \beta_3 \mathbf{u}_3
$$
  
\nas follows:  
\n
$$
\mathbf{w} = [\mathbf{v}_1 \quad \mathbf{v}_2 \quad \mathbf{v}_3] \begin{bmatrix} \alpha_1 \\ \alpha_2 \\ \alpha_3 \end{bmatrix} = \mathbf{V} \mathbf{a}
$$
  
\nEach  $\mathbf{v}_i$  is a column  
\nvector of 3  
\ncomponents  
\n
$$
\mathbf{w} = [\mathbf{u}_1 \quad \mathbf{u}_2 \quad \mathbf{u}_3] \begin{bmatrix} \beta_1 \\ \beta_2 \\ \beta_3 \end{bmatrix} = \mathbf{U} \mathbf{b}
$$

Representing the Second Basis in Terms of the First (cont.)

- In this example, we have  $w = V a$  and  $w = U b$ .
- $\bullet$  So

 $Va=Ub$ 

• With  $\mathbf{U} = \mathbf{V} \mathbf{M}^{\mathrm{T}}$ , we have

 $V a = V M^{T} b$  $\Rightarrow$  a = M<sup>T</sup>b

• Thus, **a** and **b** are related by  $M<sup>T</sup>$ 

Representing the Second Basis in Terms of the First (cont.)

- In this example, we have  $w = V a$  and  $w = U b$ .
- $\bullet$  So

 $V a = U b$ 

• With  $\mathbf{U} = \mathbf{V} \mathbf{M}^{\mathrm{T}}$ , we have

 $V a = V M^{T} b$  $\Rightarrow$  a = M<sup>T</sup>b or

 $b = Ta$ where,  $T = (M^T)^{-1}$ 

• Thus, **a** and **b** are related by  $M<sup>T</sup>$ 

Representation w.r.t the second basis (U)

Representation w.r.t first basis (V) 16

# Change of Coordinate Frames

• We can apply a similar process in homogeneous coordinates to the representations of both points and vectors

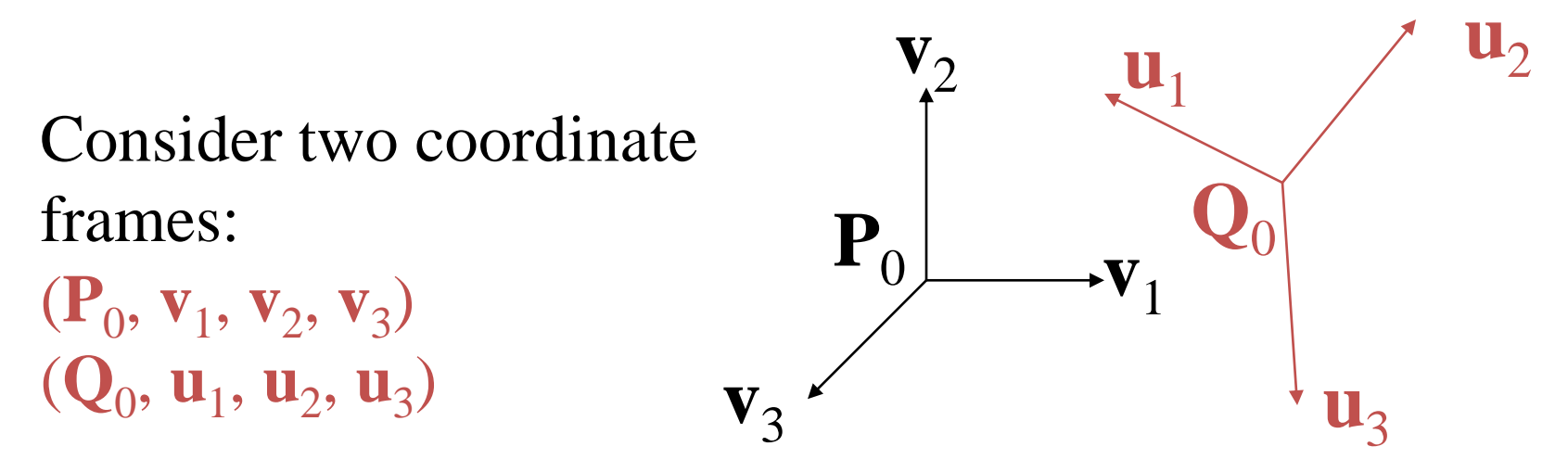

- Any point or vector can be represented in either coordinate frame.
- We can represent  $(Q_0, u_1, u_2, u_3)$  in terms of  $(P_0, v_1, v_2, v_3)$

#### Representing One Coordinate Frame in Terms of the Other

• We can extend what we did with the change of basis vectors:

$$
u_1 = \gamma_{11}v_1 + \gamma_{12}v_2 + \gamma_{13}v_3
$$
  
\n
$$
u_2 = \gamma_{21}v_1 + \gamma_{22}v_2 + \gamma_{23}v_3
$$
  
\n
$$
u_3 = \gamma_{31}v_1 + \gamma_{32}v_2 + \gamma_{33}v_3
$$
  
\n
$$
Q_0 = \gamma_{41}v_1 + \gamma_{42}v_2 + \gamma_{43}v_3 + P_0
$$

by replacing the  $3 \times 3$  matrix **M** by a  $4 \times 4$  matrix as follows:

$$
\mathbf{M} = \begin{bmatrix} \gamma_{11} & \gamma_{12} & \gamma_{13} & 0 \\ \gamma_{21} & \gamma_{22} & \gamma_{23} & 0 \\ \gamma_{31} & \gamma_{32} & \gamma_{33} & 0 \\ \gamma_{41} & \gamma_{42} & \gamma_{43} & 1 \end{bmatrix}
$$

# Working with Representations

• Within the two coordinate frames any point or vector has a representation of the same form:

 $a = \begin{bmatrix} \alpha_1 & \alpha_2 & \alpha_3 & \alpha_4 \end{bmatrix}$  in the first frame

 $\mathbf{b} = [\beta_1 \quad \beta_2 \quad \beta_3 \quad \beta_4]$  in the second frame

where  $a_4 = b_4 = 1$  for points and  $a_4 = b_4 = 0$  for vectors and

$$
\mathbf{a} = \mathbf{M}^{\mathrm{T}} \mathbf{b} \qquad \text{or}
$$

 $b = Ta$ where,  $T = (M^T)^{-1}$ 

• The matrix  $M<sup>T</sup>$  is 4  $\times$  4 and specifies an affine transformation in homogeneous coordinates

#### Transformations in Graphics pipeline

#### We had considered the following coordinate systems

- 1. Object (or model) coordinates
- 2. World coordinates
- 3. Eye (or camera) coordinates
- 4. Clip coordinates
- 5. Normalized device coordinates
- 6. Window (or screen) coordinates

Affine transform

Brings representations in the eye-frame

Can be

combined in

model-view

transform

*The six frames are w.r.t. immediate-mode rendering*

Camera and object frame in default positions

$$
A = \begin{bmatrix} 1 & 0 & 0 & 0 \\ 0 & 1 & 0 & 0 \\ 0 & 0 & 1 & 0 \\ 0 & 0 & 0 & 1 \end{bmatrix}
$$
  
model-view matrix

Camera frame is fixed, we are placing object frame relative to the camera frame.

$$
\mathbf{A} = \begin{bmatrix} 1 & 0 & 0 & 0 \\ 0 & 1 & 0 & 0 \\ 0 & 0 & 1 & -d \\ 0 & 0 & 0 & 1 \end{bmatrix}
$$

Where did we get **A**  (model-view matrix) from?

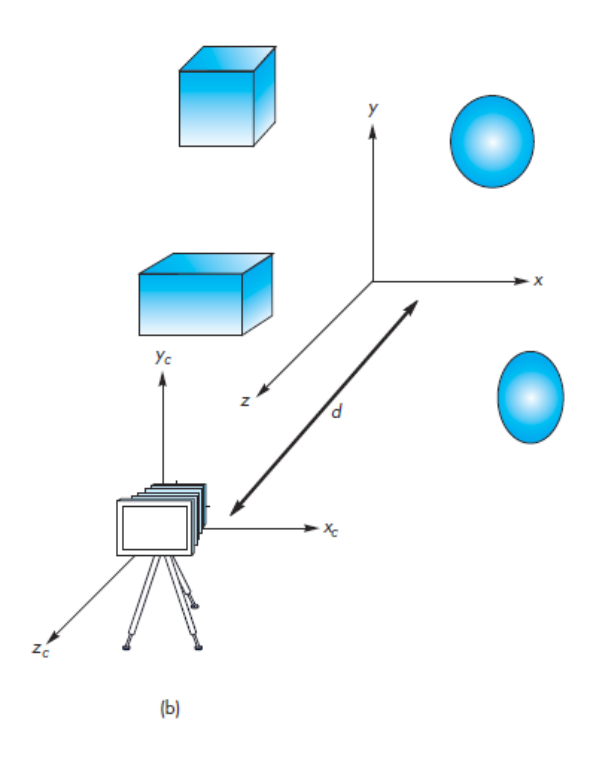

Camera frame is fixed, we are placing object frame relative to the camera frame.

$$
\mathbf{A} = \begin{bmatrix} 1 & 0 & 0 & 0 \\ 0 & 1 & 0 & 0 \\ 0 & 0 & 1 & -d \\ 0 & 0 & 0 & 1 \end{bmatrix}
$$

Remember? $b = Ta$ where,  $T = (M^T)^{-1}$ 

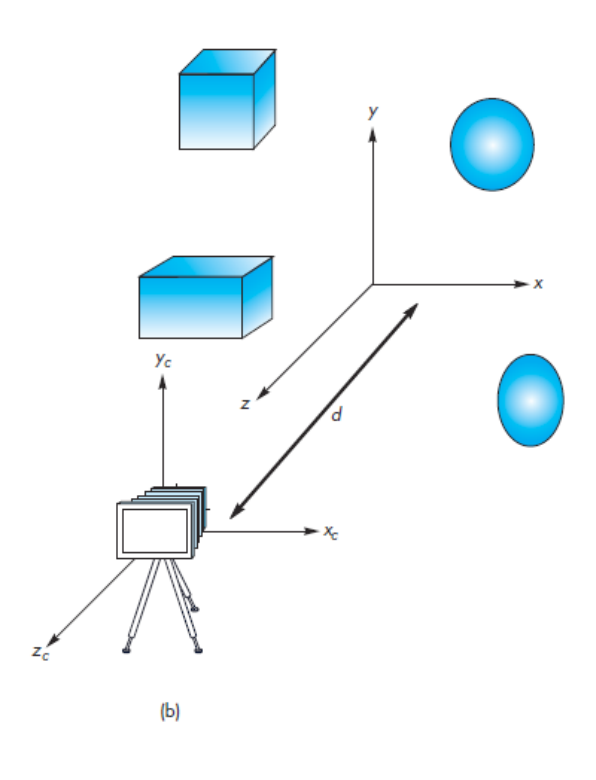

Camera frame is fixed, we are placing object frame relative to the camera frame.

$$
\mathbf{A} = \begin{bmatrix} 1 & 0 & 0 & 0 \\ 0 & 1 & 0 & 0 \\ 0 & 0 & 1 & -d \\ 0 & 0 & 0 & 1 \end{bmatrix}
$$

Remember? Refer to  $b = Ta$ slide#18where,  $T = (M^T)^{-1}$ 

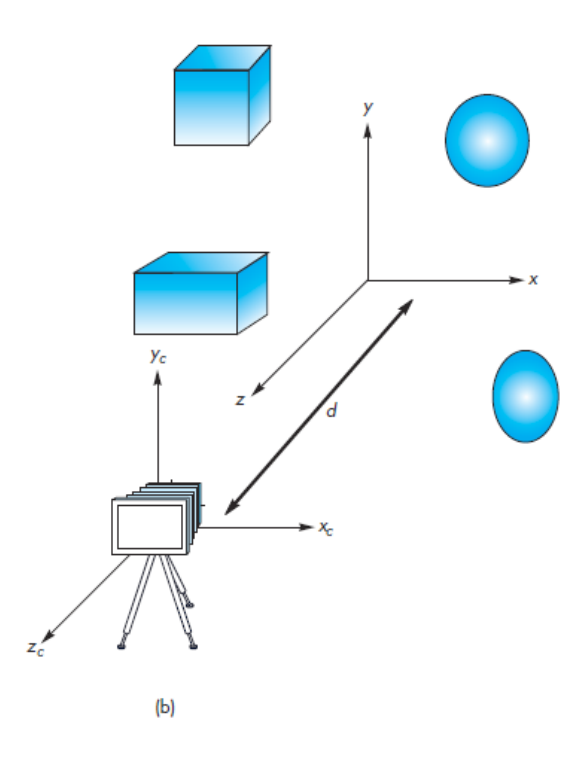

Camera frame is fixed, we are placing object frame relative to the camera frame.

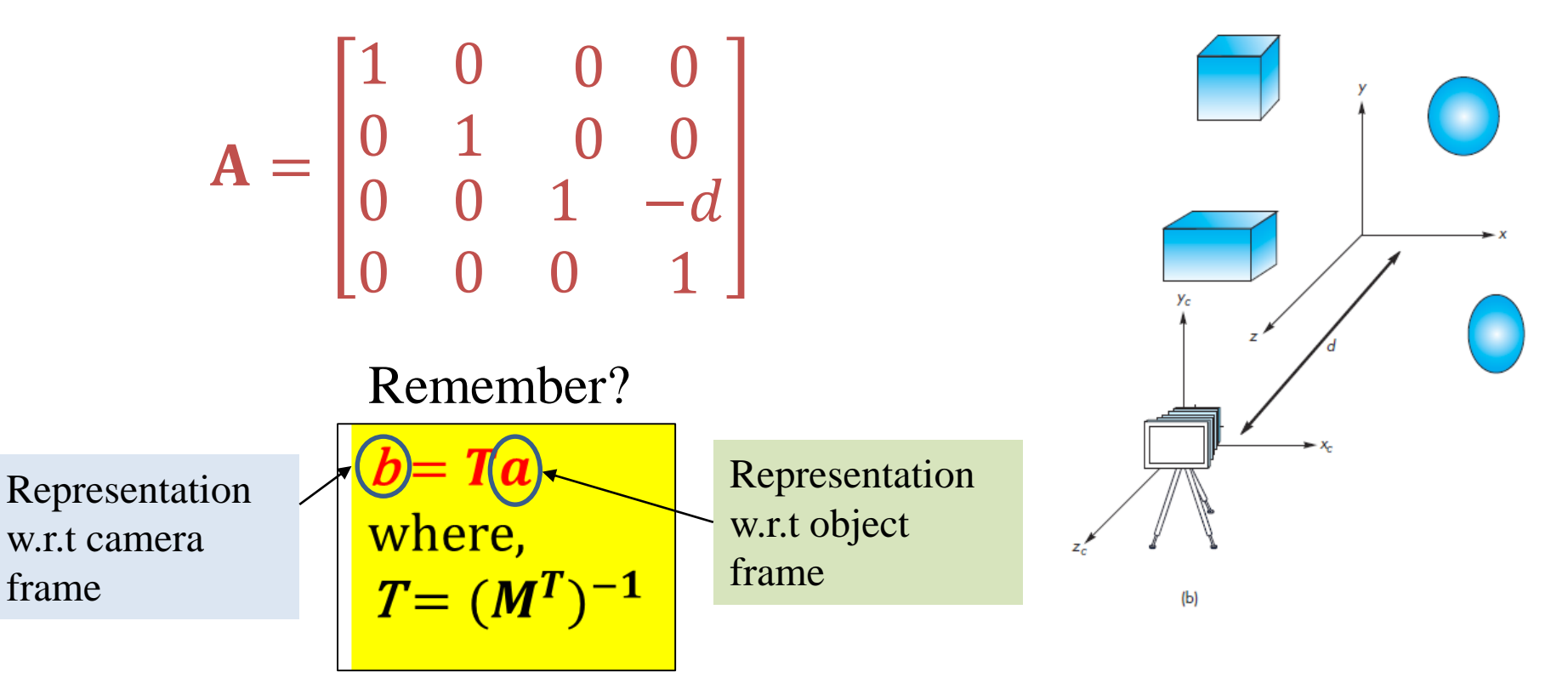

Camera frame is fixed, we are placing object frame relative to the camera frame.

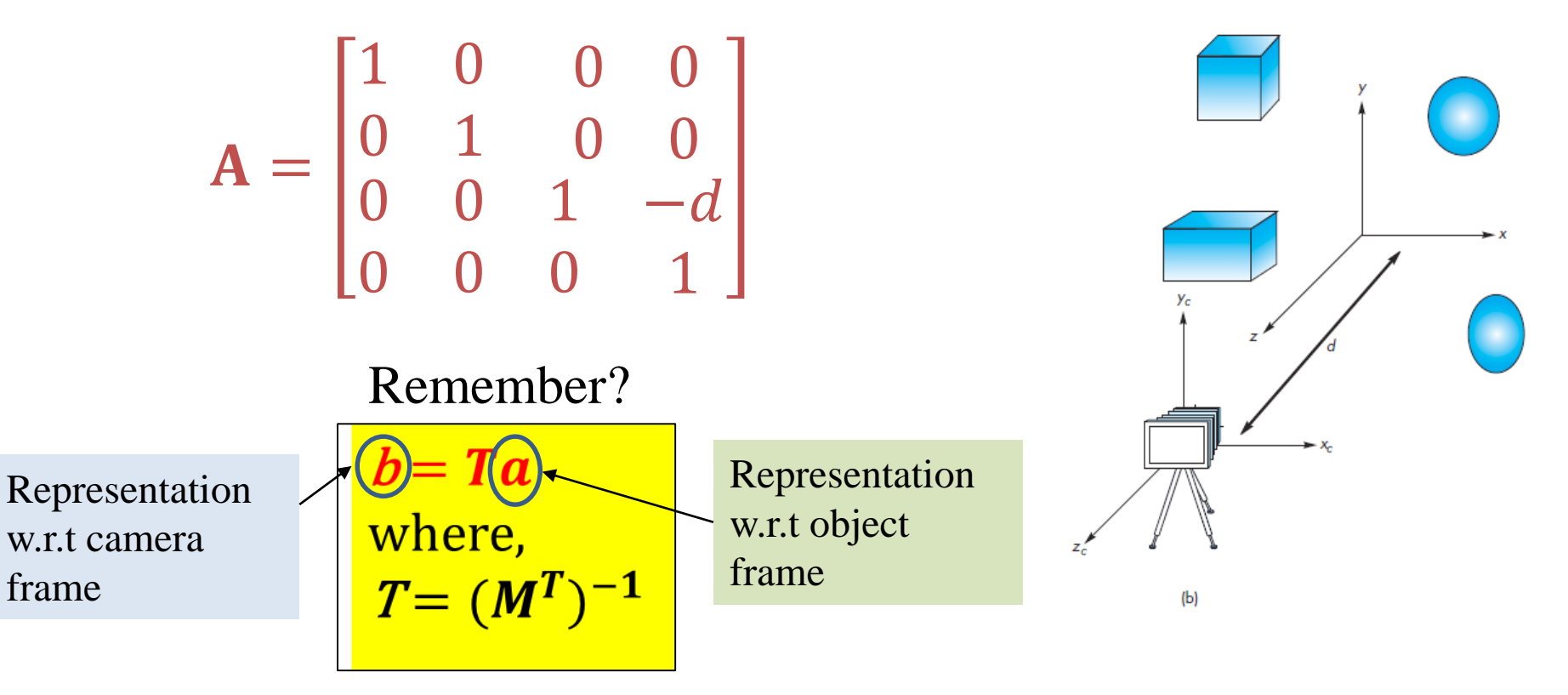

Camera frame is fixed, we are placing object frame relative to the camera frame.

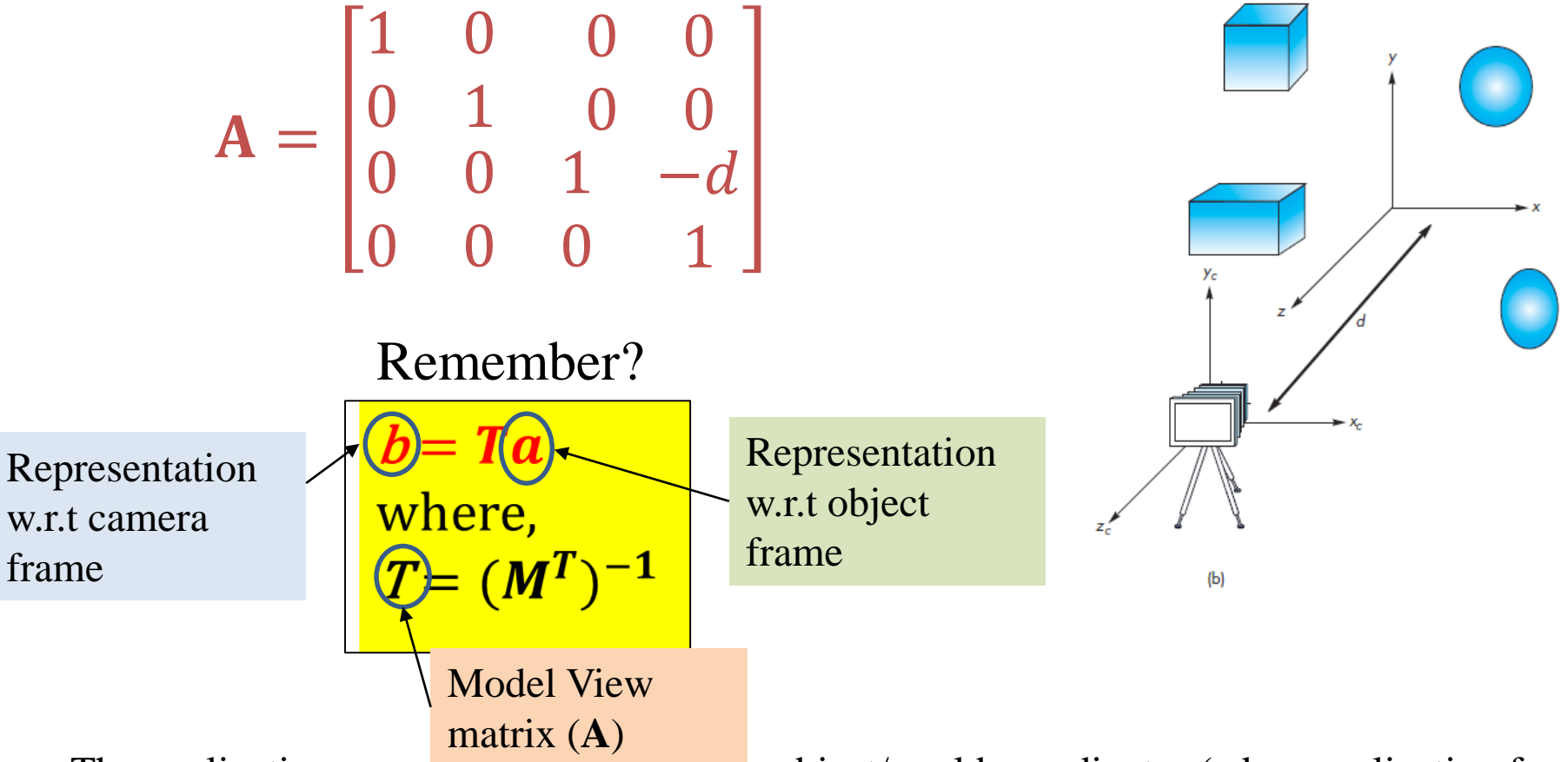

Camera frame is fixed, we are placing object frame relative to the camera frame.

$$
\mathbf{A} = \begin{bmatrix} 1 & 0 & 0 & 0 \\ 0 & 1 & 0 & 0 \\ 0 & 0 & 1 & -d \\ 0 & 0 & 0 & 1 \end{bmatrix}
$$

This matrix takes a point  $(0, 0, d)$  in the object/world frame, whose representation is:  $\mathbf{p} = [0 \; 0 \; d \; 1]^T$ to  ${\bf p'} = [0 \ 0 \ 0 \ 1]^T$ i.e., the origin in the camera frame

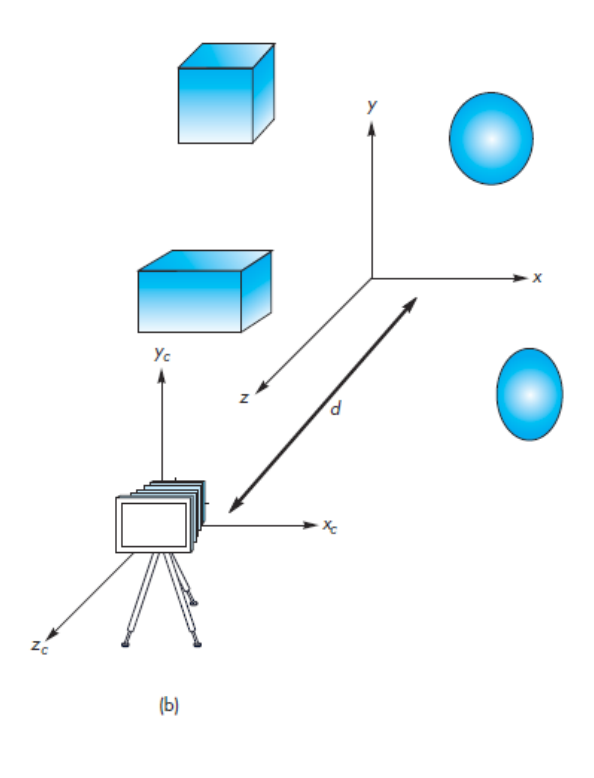

Camera frame is fixed, we are placing object frame relative to the camera frame.

$$
\mathbf{A} = \begin{bmatrix} 1 & 0 & 0 & 0 \\ 0 & 1 & 0 & 0 \\ 0 & 0 & 1 & -d \\ 0 & 0 & 0 & 1 \end{bmatrix}
$$

This matrix takes a point  $(0, 0, d)$  in the object/world frame, whose representation is:  $\mathbf{p}\text{=}[0\ 0\ d\ 1]^T$ to  ${\bf p'} = [0 \ 0 \ 0 \ 1]^T$ i.e., the origin in the camera frame  $\mathbf{p}' = \mathbf{A}\mathbf{p}$ 

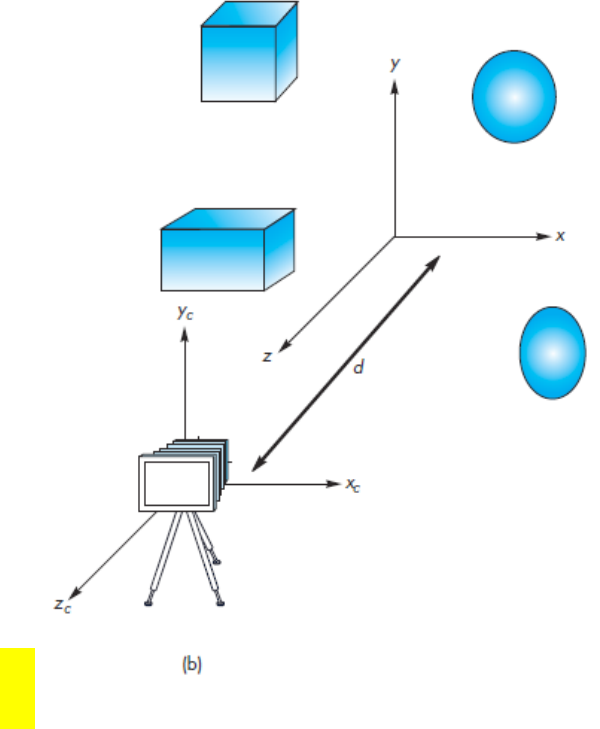

## The World and Camera Coordinate Frames

- When we work with representations, we work with *n*-tuples or arrays of scalars
- Changes in coordinate frame are then defined by  $4 \times 4$ matrices
- In OpenGL, the base frame that we start with is the world frame
- Eventually we represent entities in the camera frame by changing the world representation using the modelview matrix
- Initially these frames are the same (i.e., **M**=**I**)

## An Example

We consider two reference frames that have basis vector relation

$$
u_1 = v_1,
$$
  
\n
$$
u_2 = v_1 + v_2,
$$
  
\n
$$
u_3 = v_1 + v_2 + v_3.
$$

Let's say the reference point does not change, so

$$
Q_0 = P_0.
$$

Our matrix M<sup>T</sup> would be:

$$
\mathbf{M} = \begin{bmatrix} 1 & 0 & 0 & 0 \\ 1 & 1 & 0 & 0 \\ 1 & 1 & 1 & 0 \\ 0 & 0 & 0 & 1 \end{bmatrix} \longrightarrow \mathbf{M}^T = \begin{bmatrix} 1 & 1 & 1 & 0 \\ 0 & 1 & 1 & 0 \\ 0 & 0 & 1 & 0 \\ 0 & 0 & 0 & 1 \end{bmatrix} \longrightarrow \text{Only accounting for rotation}
$$

#### An Example

Now, we want our frames to have different reference point…. Let's say, to the point  $Q_0$  that has the following representation in the original system.

$$
Q_0 = P_0 + v_1 + 2v_2 + 3v_3,
$$

The M<sup>T</sup> for such a setting will be:

$$
\mathbf{M}^{T} = \begin{bmatrix} 1 & 1 & 1 & 1 \\ 0 & 1 & 1 & 2 \\ 0 & 0 & 1 & 3 \\ 0 & 0 & 0 & 1 \end{bmatrix}
$$
 Also accounting for translation

#### A Few Common Transformations

**Rigid transformation:** The  $4 \times 4$  matrix has the form:  $R$  t  $\mathbf{0}^{\mathrm{T}}$  1

where R is a 3  $\times$  3 rotation matrix and  $t \in \mathbb{R}^{3x1}$  is a translation vector. Rigid transformation preserves everything (*angle* (this means the *shape*), *length*, *area*, etc.,)

• **Similarity transformation:** The matrix has the form:

Large (or small) s values enlarge (or diminish) the object  $sR$  t  $\mathbf{0}^{\mathrm{T}}$  1 or  $R$  t  $0^{\mathrm{T}}$  s' Small (or large)  $s'$ values enlarge (or

where  $s, s' \neq 1$ . Similarity transformation preserves *angle*, ratios of *lengths* and of *areas*. diminish) the object

#### A Few Common Transformations (cont.)

**Affine transformation:** The  $4 \times 4$  matrix has the form:  $A$  t  $0^{\mathrm{T}}$  1

> where A can be any  $3 \times 3$  non-singular matrix and  $t \in \mathbb{R}^3$  is a translation vector. Affine transformation preserves *parallelism*, ratios of lengths.

• **Perspective transformation:** The matrix can be any nonsingular  $4 \times 4$  matrix. Perspective transformation matrix preserves *cross ratios* (i.e., ratio of ratios of lengths).

#### A Few Common Transformations (cont.)

- Rigid transformation is equivalent to a change in coordinate frames. It has 6 degrees of freedom (dof) i.e.,  $3$  rotations  $+ 3$  translations (along each of the three axes)
- Similarity transformation has 7 *dof* (an additional scaling)
- Affine transformation has 12 *dof*
	- $-$  3 rotations + 3 translations + 3 scaling + 3 shear

## General Transformations

• A transformation maps points to other points and/or vectors to other vectors

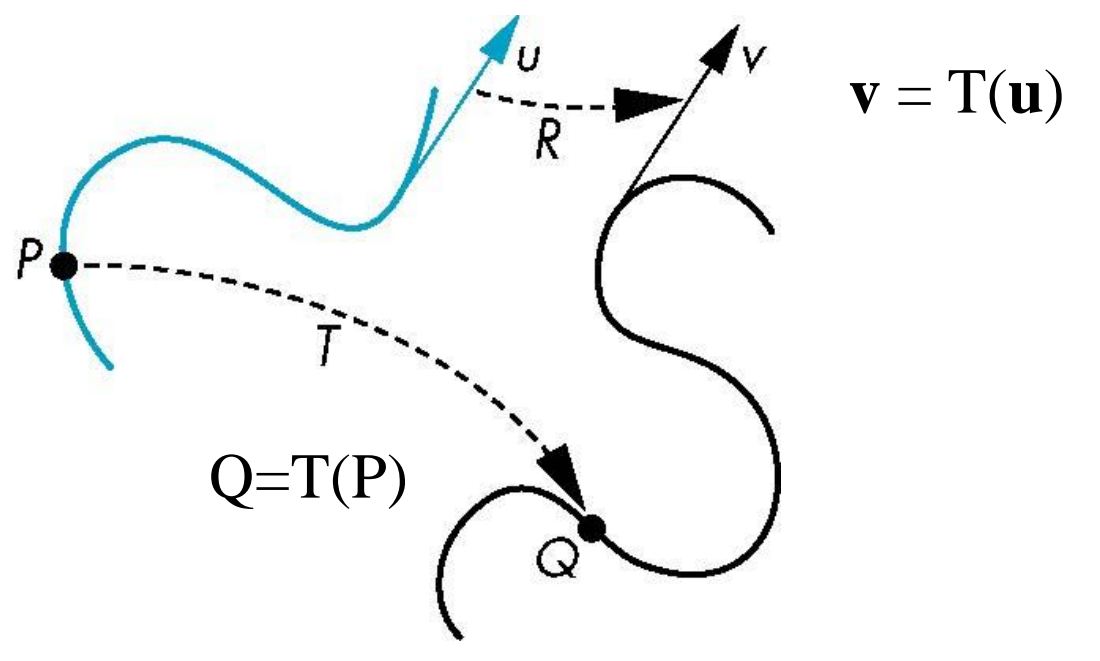

# Pipeline Implementation

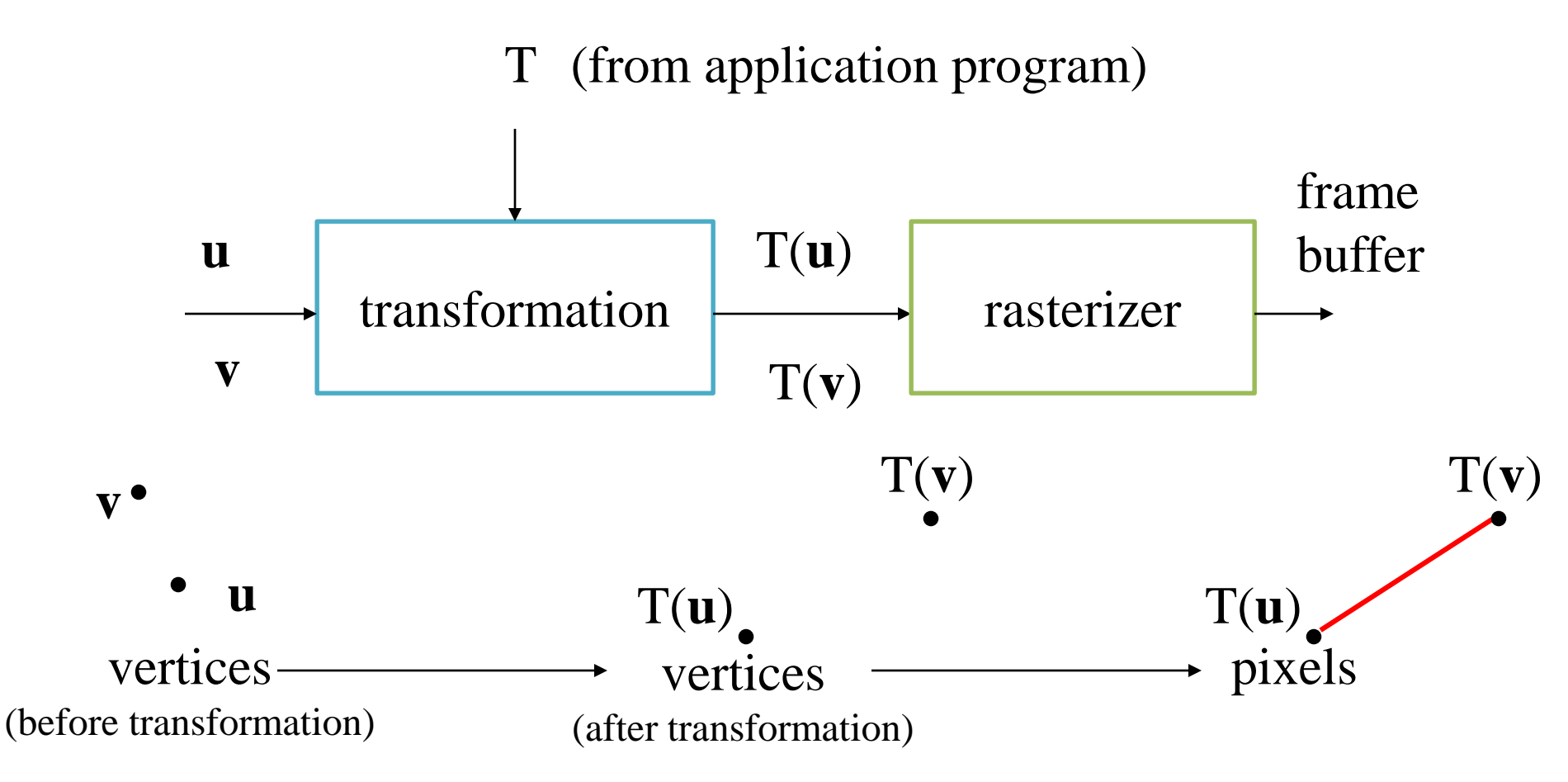

# Further Reading

"Interactive Computer Graphics – A Top-Down Approach with Shader-Based OpenGL" by Edward Angel and Dave Shreiner, 6<sup>th</sup> Ed, 2012

• Sec 3.7 to 3.9